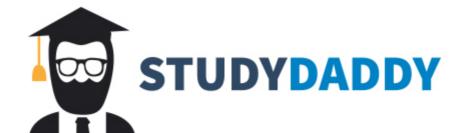

## Get Homework Help From Expert Tutor

Get Help

## PROGRAMMING EXERCISES

- Assume the definition of Exercise 4, which defines the struct fruit Write a program that declares a variable of type fruitType, promuser to input data about a fruit, and outputs the fruit data.
- 2. Write a program that reads students' names followed by their test senter program should output each student's name followed by the test scene the relevant grade. It should also find and print the highest test scene as name of the students having the highest test score.

Student data should be stored in a struct variable of type student which has four components: studentFName and studentLName string, testScore of type int (testScore is between 0 and 100 grade of type char. Suppose that the class has 20 students. Use an arrange components of type studentType.

Your program must contain at least the following functions:

- a. A function to read the students' data into the array.
- b. A function to assign the relevant grade to each student.
- c. A function to find the highest test score.
- d. A function to print the names of the students having the highest score.

Your program must output each student's name in this form: last is followed by a comma, followed by a space, followed by the first name, name must be left justified. Moreover, other than declaring the variables opening the input and output files, the function main should only collection of function calls.

- Define a struct, menuItemType, with two components: menuItem type string and menuPrice of type double.
- 4. Write a program to help a local restaurant automate its breakfast bill system. The program should do the following:
  - a. Show the customer the different breakfast items offered by the restaura
  - Allow the customer to select more than one item from the menu.
  - c. Calculate and print the bill.

    Assume that the restaurant offers the following breakfast items (the profesch item is shown to the right of the item):

| Plain Egg     | \$1.45 |
|---------------|--------|
| Bacon and Egg | \$2.45 |
| Muffin        | \$0.99 |
| French Toast  | \$1.99 |
| Fruit Basket  | \$2.49 |
| Cereal        | \$0.69 |
| Coffee        | \$0.50 |
| Tea           | \$0.75 |
|               |        |

Use an array, menuList, or Programming Exercise 3. following functions:

- Function getData: The menuList.
- Function showMenu: offered by the restauran
- Function printCheck: (Note that the billing an A sample output is:

Welcome to Johnny's
Bacon and Egg \$2
Muffin \$0
Coffee \$0
Tax \$0
Amount Due \$4

Format your output with two de output must be left justified. Yo item of a particular type.

 Redo Exercise 4 so that the custo type. A sample output in this car

Welcome to Johnny's
1 Bacon and Egg
2 Muffin
1 Coffee
Tax
Amount Due

- 6. Write a program whose main for declarations and function calls. I letters, together with their couprintResult. (There can be not passed in and out of the functions Your program must consist of at
  - Function openFile: Opens the file streams as parameters (by exist, the program should program must ask the user for
  - Function count: Counts eve

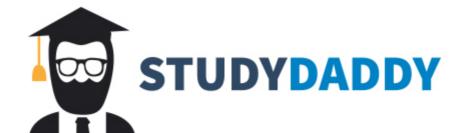

## Get Homework Help From Expert Tutor

Get Help